## **Contents**

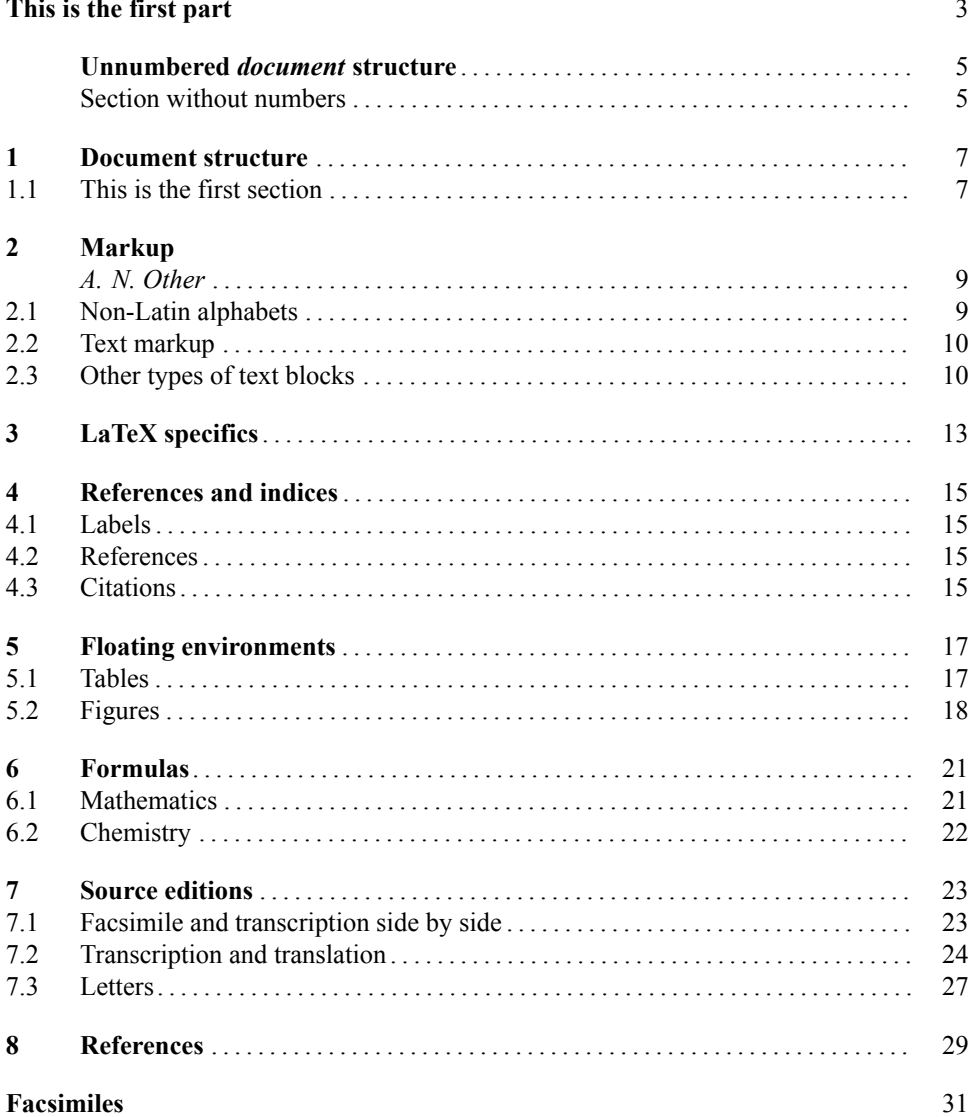

<span id="page-2-0"></span>**This is the first part**

### <span id="page-4-0"></span>**Unnumbered** *document* **structure**

Chapter, section and subsection can also be used without numbers. Do you see the slight changes in the layout? Also, the counter is not incremented. This can be used for forewords or introductions.

#### <span id="page-4-1"></span>**Section without numbers**

This the first section of a text. It is preceded by two hierarchical units, namely Part and Chapter. As you can see above, the chapter command has two arguments, the first one being the running head which is displayed in the header of each page. Structure your text wisely. Now, a running head only makes sense if your chapter spreads across several pages.

#### **Subsection without numbers**

Here we are at an even lower hierarchical level. This can be quite useful. Be aware that this level is not being displayed in the table of contents.

## <span id="page-6-0"></span>**Chapter 1 Document structure**

Oh, happy day (an epigraph)

#### <span id="page-6-3"></span><span id="page-6-1"></span>**1.1 This is the first section**

<span id="page-6-2"></span>This the first section of a text. It is preceded by two hierarchical units, namely Part and Chapter. As you can see above, the chapter command has two arguments, the first one being the running head which is displayed in the header of each page, the second being the text that is printed on the page where the chapter begins.

We offer two additional units below the section: the subsection and the subsubsection. See below how they are displayed!

### **1.1.1 This is a subsection**

Here we are at an even lower hierarchical level. This can be quite useful. Be aware that this level is not being displayed in the table of contents. Now, there is still one level below that: the subsubsection.

#### **A subsubsection**

A subsubsection will never be numbered and like its predecessor, it will not show up in the table of contents.

<span id="page-8-0"></span>**Chapter 2 Markup** *A. N. Other*

If a chapter has a different author, it can be inserted with the EOAauthor command which goes directly into the EOAchapter command.

The EOA flavour of Latex offers quite a few commands that help you markup words in your text. And also, if you want to include words in different writing systems, they have to be preceded by commands so that the system can switch to the correct font. The whole scope is gathered in the next, rather experimental section.

### <span id="page-8-1"></span>**2.1 Non-Latin alphabets**

<span id="page-8-2"></span>This section showcases text written in writing systems other than Latin. It includes Russian, Chinese, Hebrew and Greek.

### **2.1.1 Russian**

First, Russian: В начале двадцатого века был одним из идеологов богостроительства, в 1909 году помогал участникам этого течения содержать фракционную школу на острове Капри для рабочих, которую В. И. Ленин называл "литераторским центром богостроительства".

### **2.1.2 Chinese**

Next, Chinese: 法兰克人接受了高卢罗马文化,改操罗曼语族语言(但在罗马人分布 较少的高卢北部人多操日耳曼语族语言)。克洛维定巴黎为首都,建立了新的王朝, 史称墨洛温王朝,但是这个王朝在克洛维死后陷入分裂,克洛维的四个儿子按照法兰 克人的习惯,将法兰克国家一分为四,分别是巴黎、奥尔良、苏瓦松和兰斯。

### **2.1.3 Hebrew**

פון גרופע פאראייניגטע א זיין צו געדארפט שטאב סעקרעטאריאט די האט ארגינעל:Hebrew ,Then עס אבער לענדער אייגענע זייערע פון אינטערעסן די נאר האבן וועלכע לאנד יעדע פון שליחים אומפארטייאישע געווארן באטראכט אזוי איז גענעראל סעקרעטאר דער נאר און אויסגעארבעט געהעריג נישט קיינמאל זיך האט

### **2.1.4 Greek**

And finally Greek: Ο φλοιός κυμαίνεται μεταξύ 5 και 70 km σε βάθος. Τα λεπτά τμήματα του φλοιού είναι κάτω από τους ωκεανούς (ωκεάνιος φλοιός) και αποτελούνται από πυκνά πετρώματα μαγνησίου, σιδήρου και πυριτίου. Τα παχύτερα τμήματα του φλοιού είναι τα ηπειρωτικά τα οποία είναι λιγότερο πυκνά από τα ωκεάνια και αποτελούνται από πετρώματα πλούσια σε νάτριο, αλουμίνιο και πυρίτιο.

### **2.1.5 The Multilingual bit**

To read single Arabic words, as in Grammaticall Paradigms, we must know the sound of the letters [...] 'b t θ 3 ב ח d t z s  $v\bar{v}$  s d t d y G F k ב $L$  m n w h y. Change of  $\bar{r}$  into  $\bar{n}$  Place of the accent […] never in ultima, therefore in penultima in all disyllables as onsur, never higher than the antepenult, and there always in polysyllables as nasara, nasarta unlwaaw [y]e penult be made long by quiescent by אוי as tansoranias tansoriיna tansoraיna.

### **2.1.6 If in doubt**

You can add complicated characters as images, for example, an apple:  $\bullet$ . Or a penguin:  $\Delta$ .

### <span id="page-9-0"></span>**2.2 Text markup**

<span id="page-9-2"></span>This is a regular paragraph. Words can appear in *italics*, - and some characters are <sup>superscript</sup> or <sub>subscript</sub>. There is also Math font for additional symbols: ⊙. In some cases, you can use **EOAbold** directly. Small caps are also possible.

### <span id="page-9-1"></span>**2.3 Other types of text blocks**

If you want to include a longer quote in a text, use the block quote feature. And inside that we also introduce you to how you can insert footnotes (Piaget [1985](#page-28-1)).

A rather short block quote.<sup>1</sup>

Poems<sup>2</sup> and verses can be included with the EOAverse environment:

Prudence and knowledge descend From Philosophy into [human] intellects; Which are *perfect* as far as their disposition is concerned, As each one receives its part of justice and reason.

### **Three constructs for lists**

This is a numbered list containing three items: $3$ 

- 1. This is the first entry.
- 2. This is the second entry.
- 3. This is the third entry

<sup>1</sup> Kaulbach [1960,](#page-28-2) 320–322

<sup>&</sup>lt;sup>2</sup> If you don't want a paragraph to be indented, use noindent

<sup>&</sup>lt;sup>3</sup>And now a very long footnote that spreads across at least one line so that we can show what to do when you want

to have more than one paragraph in the footnote

We have a command for that.

#### 2. Markup 11 and 2. Markup 11 and 2. Markup 2. Markup 2. Markup 2. Markup 2. Markup 2. Markup 2. Markup 2. Markup 2. Markup 2. Markup 2. Markup 2. Markup 2. Markup 2. Markup 2. Markup 2. Markup 2. Markup 2. Markup 2. Marku

In contrast to that, here is a list that is not numbered, but also contains the same items!

- This is the *first* entry.
- This is the second entry.
- This is the third entry

Thirdly, if you want to give some definitions you can use EOAdescription:

*LaTeX* A typesetting system

*User* This is you!

# <span id="page-12-0"></span>**Chapter 3 LaTeX specifics**

This chapter deals with formatting possibilites in LaTeX and is not covered in the XML version.

## <span id="page-14-0"></span>**Chapter 4 References and indices**

An abstract on chapter level.

### <span id="page-14-1"></span>**4.1 Labels**

Elements can be assigned labels so that they can be referred to: sections<sup>1</sup>, images<sup>2</sup>, tables<sup>3</sup>. A lot of things can be cross-referenced.

By the way, Joyce is a very good author. Read some of his stuff. It may be useful for indexing some of your key terms in the text so that we can later link to catalogues that tells the reader more about the things. Joyce died in Zurich. You cannot read anything about him in neither Walkowski's work of [2016](#page-28-3) nor in Carvalho [2012!](#page-28-4)

Now, here's a funny problem concerning the index. Consider one Lord Charles Please observe: there are references in the index entry. This is the same reference outside the index: (Fig. [1,](#page-17-1) [7\)](#page-6-2)

### <span id="page-14-2"></span>**4.2 References**

It includes references to a section (see section [2.1](#page-8-2)), to an image (see image [2](#page-18-0)), two entries for the index (Science and Confucius) and a reference to a facsimile (see facsimile on page [10](#page-9-2)).

This is the way to enter web addresses:<http://www.edition-open-access.de>, FOOL.

### <span id="page-14-3"></span>**4.3 Citations**

The bibliographic information is kept in a separate database. The text file only contains references to the specific database entry. Examples of citations are distributed throughout this document. It also possible to customize the citations with Asper [2009](#page-28-5).

Another important issue is the sorting of entries where a two publications have the same authors and the same year: Maccagni [1967a](#page-28-6) and Maccagni [1967b](#page-28-7).

We can also cite newspapers: Wenk [2016](#page-28-8)**indIndIndexing**)

<sup>&</sup>lt;sup>1</sup> Cross reference to Chapter [1](#page-6-3)

<sup>2</sup> There is a nice image in section [2](#page-18-0).

<sup>3</sup> There is a table in section [0](#page-17-2)

## <span id="page-16-0"></span>**Chapter 5 Floating environments**

Floating environments are bigger constructs like figures and tables, said Gamba in [2008.](#page-28-9)<sup>1</sup>

If you want to, you can leave the placing of them to the typesetting system, in order to avoid bigger stretches of white space (cf. Hsu [1993\)](#page-28-10).<sup>2</sup>

### <span id="page-16-1"></span>**5.1 Tables**

The following lines of code produce a table consisting of 4 columns and 3 rows.

Table 0: Levies on different yarns, sarees and *paţţu* in early medieval Peninsular India. \**Kasu* is a gold coin in currency in early medieval Peninsular India.

| Material/Goods                                          | Measurement                                                                                                    | Levy                                         |
|---------------------------------------------------------|----------------------------------------------------------------------------------------------------|----------------------------------------------|
| yarn (cotton or silk not<br>specified, presumably both) | <i>vandi</i> (cart load)<br><i>podi</i> (hand cart load)<br><i>pakkam</i> (bag load)<br>talaichumai (head-load) | $20$ kasu*<br>5 kasu<br>$2.5$ kasu<br>2 kasu |

Table 0: This is a table

| Heading 1 | Heading 2<br>Some more text in new line | Heading 3 | Heading |
|-----------|-----------------------------------------|-----------|---------|
| Here      | you                                     | may       | find    |
| some      | data                                    | spread    | over    |
| the       | table                                   | ın        | cells   |

 $<sup>1</sup>$  This chapter also showcases the use of two different sets of footnotes, alphabetic and arabic. This is a per-</sup> chapter-setting.

 $2 \text{ Here comes a footnote with arabic number as marker, which means it is is the other apparatus.}$ 

We can remove the borders by adding the optional argument 'blank'

<span id="page-17-2"></span>Table 0: This is a table

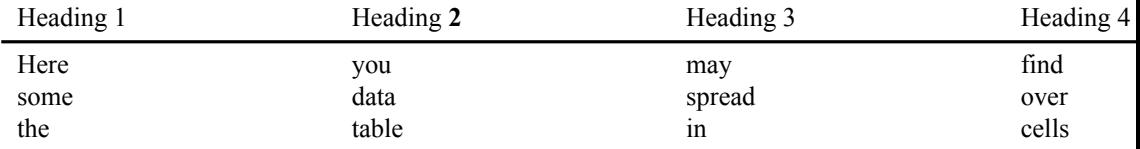

Next, the same table, but without a caption. NB it has also no label!

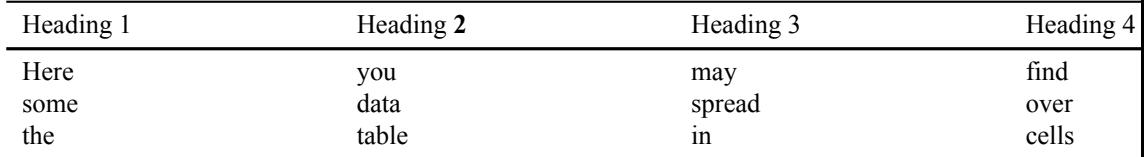

### <span id="page-17-0"></span>**5.2 Figures**

Images are also floating objects. The command takes five parameters: filename, caption, label, width and position

<span id="page-17-1"></span>Figure 1: An image with a caption.

Captions can be rather long.

It is possible to have figures without captions:

The last image command – EOAlsfigure – takes three parameters and the figure covers the whole page

5. Floats 19

<span id="page-18-0"></span>ł,

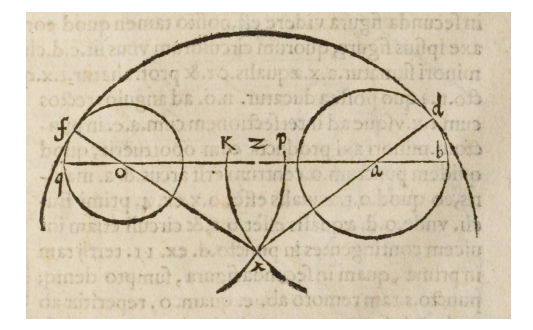

Figure 2: Ostafrikanische Arbeiter an einem der großen Knochengräben, die während der paläontologischen Expedition des Berliner Naturkundemuseums in die damalige Kolonie Deutsch-Ostafrika zwischen 1909 und 1913 angelegt wurden. (Koloriertes Glasdiapositiv, Museum für Naturkunde Berlin, Historische Bild- u. Schriftgutsammlungen, Bestand: Pal. Mus., Signatur: B V/177)

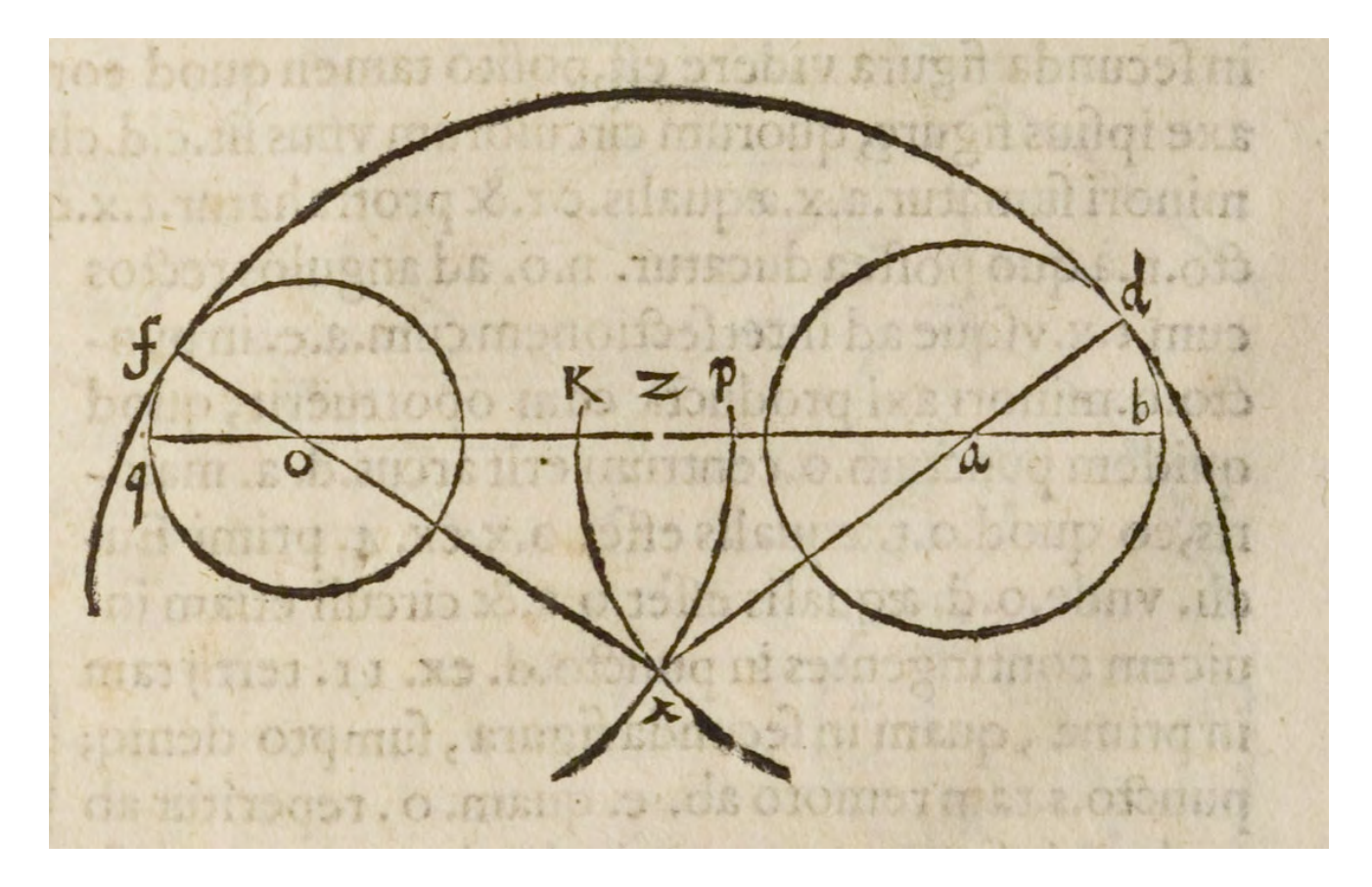

Figure 3: That's a caption for the lovely landscape image<br> $\frac{1}{5}$ <br> $\frac{1}{5}$ 

## <span id="page-20-0"></span>**Chapter 6 Formulas**

#### <span id="page-20-1"></span>**6.1 Mathematics**

#### **My Theorem 1.** *Hier eine Instanz des Theorems*

Latex is very good in typesetting math. There are inline equations like  $\sqrt{9} = 3$  and block equations (see below). Here is another equation:  $2^2 = 4$ .

$$
6 + 6 = 12 \tag{6.1}
$$

$$
g_{\mu\nu} = 7 \tag{6.2}
$$

Block equations can be unnumbered, as well.

$$
6 + 6 = 12
$$

Formulas can be grouped in sub-equations.

$$
6 + 6 = 12 \tag{6.3a}
$$

$$
12 + 12 = 24 \tag{6.3b}
$$

$$
24 + 24 = 48 \tag{6.3c}
$$

#### **My Theorem 2.** *A statement.*

An array of equations. All of them numbered individually.

$$
1 + 1 = 2\tag{6.4}
$$

$$
2 + 2 = 4 \tag{6.5}
$$

$$
4 + 4 = 8 \tag{6.6}
$$

An unnumbered array of equations:

$$
1 + 1 = 2
$$
  

$$
2 + 2 = 4
$$
  

$$
4 + 4 = 8
$$

**My Theorem 3.** *Another statement.*

#### <span id="page-21-0"></span>**6.2 Chemistry**

Here is an example of an inline chemical formula. We embed it in its original context: The deposition of calcite, the dominant mineral in karst environments, is controlled by the reversible chemical reaction  $2 \text{ HCO}_3^- + \text{Ca}^{2+} \rightleftharpoons \text{CaCO}_3 + \text{CO}_2 + \text{H}_2\text{O}$ . Consequently, the dissolution or precipitation of calcium carbonate is strictly influenced by changes in the chemical equilibrium of this reaction.

# <span id="page-22-0"></span>**Chapter 7 Source editions**

## <span id="page-22-1"></span>**7.1 Facsimile and transcription side by side**

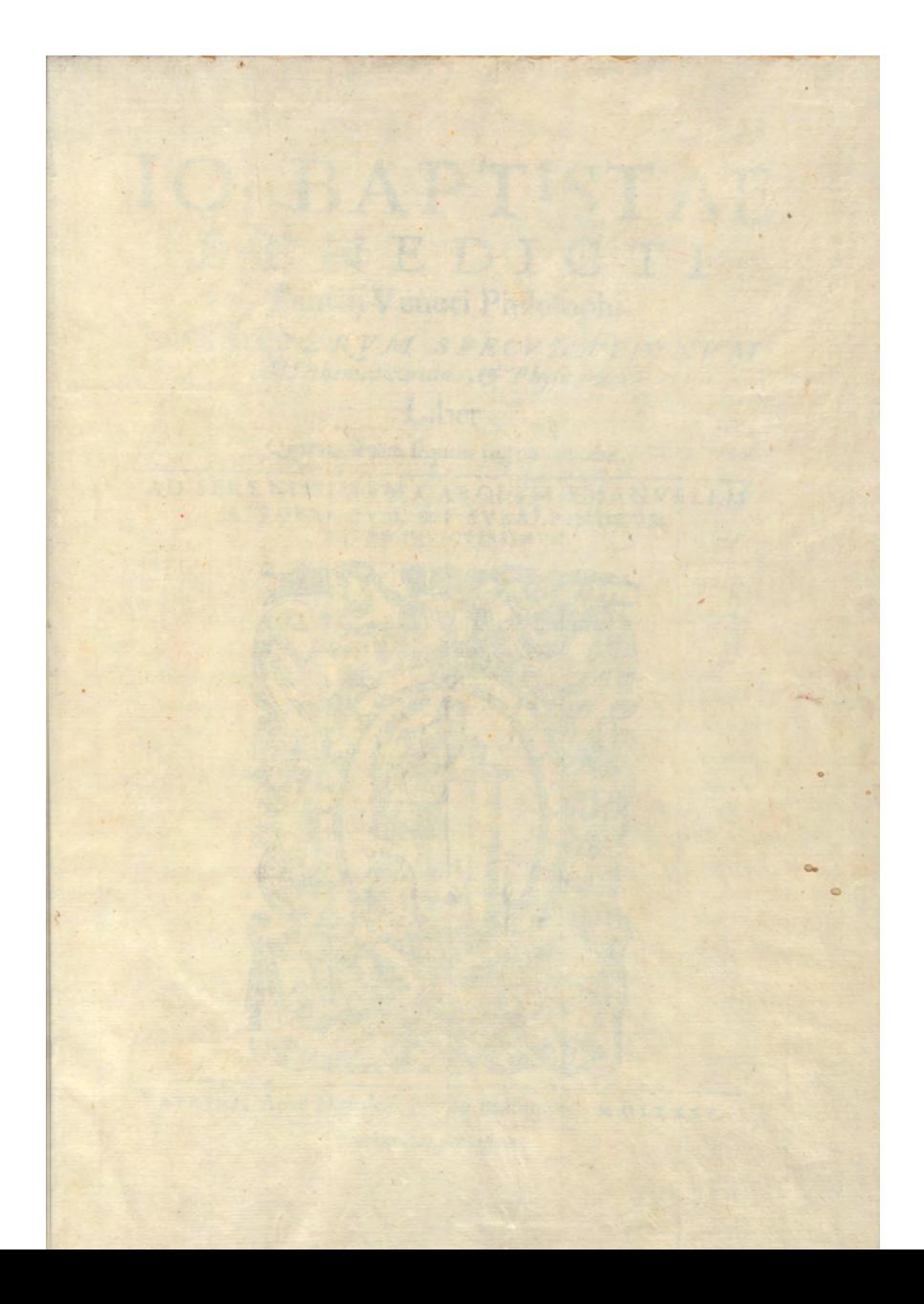

Transcribed text of page 2 Prodiderunt veteres clavem Herculis templi sui toxibus appensam procul hinc canes et muscas solo quidem olfactu abigere. Non secus et omnis litteratorum chorus, qui suis monumentis aeternitati commendari velint, extimat suam feturam insignis cuiuspiam patroni nomine perinde ut clava fretam et ab omnibus oblocutorum aculeis vindicari et auspicato in vulgus exire. Quos igitur fetus iam dudum parturio nunc pariturus et in lucem emissurus (generosissime Petrae) tenellos adhuc, et implumes tibi destino, credo, commendo patiare, precor eas tuis sub alia delitescere tuique sub nominis umbra recumbere. Cuius (spero) non minus quam Herculeae clave olfactu longe repellantur canini rictus et oblatratores inviduli. Te sane unum praeceteris mihi patronum eo iustius elegerim, quod et tua ipsius maiestate familiariter – quae tua est comitas – quondam usus sim, et litterarum sis non minus peritus quam apperens. Quis enim illiteratum litterarum defensorem, libidinosum pudicitiae et iniustum iustitiae putaverit. Nempe – si Christiano poete credas. Nulla sub iniusto virtus est principe tuta. Nulla sub incesto castis est gloria rege.

#### <span id="page-23-0"></span>**7.2 Transcription and translation**

#### XVIII.V

Homines ut plurimum parvi corpore, colore maior pars subfusco, torosa, et fortis, semper ad arma parata, in subitam iram prona, vindictae avida, iniuriarum memor, acuti, ac versatilis ingenii, exteris amica, hospitalitatis amantissima, suo domino fida, literis apta, naturali amoenissimo Tuscorum pollens eloquio, hilaris cantu, saltuque vivida, in mecanicis ingeniosa, mercibusque sollicita. Hyeronimus Capugnanus Itiner. Part. prima paucis populum hunc delibat, *Natio haec,* inquit, *Garfagnanae martia, audax, et in bello assuefacta, indomitaque, Atestinis principibus devota,* quod sane, si ullo tempore, praesenti armis exteris strepente, clarescit.<sup>1</sup>

<sup>&</sup>lt;sup>1</sup> Vallisneri is referring to the War of the Spanish Succession (1701–1714), a great conflict that scourged Europe after the death of the last Habsburg King of Spain, Carlos II (1661–1700).

#### XVIII.V

The men are generally short and—for the most part—dark, muscular, strong, always ready to fight, easily inclined to anger, vengeful, mindful of injuries; [yet, they are also] smart, clever, friendly to strangers, lovers of hospitality, loyal to their lord, inclined to literature, naturally gifted with the most beautiful Tuscan language, cheerful, lively, skilled in mechanics, and constantly engaged in commerce. Geronimo from Capugnano, in the first Part of his *Itinerarium Nobiliorum Italiae regionum, urbium, oppidorum, et locorum,* briefly touches upon this people. "This nation of Garfagnana", he says, "is bellicose, audacious, accustomed to war, untamed, and devoted to the Princes of Este"; which was certainly evident at all times, and is even more now, amidst the roars of foreign armies.

### <span id="page-26-0"></span>**7.3 Letters**

*An important note, 1963/04/11 Call number R 5015 handwritten* , *5*

Dear Paul

With love, from me to you. Cheers, John

## <span id="page-28-0"></span>**Chapter 8 References**

- <span id="page-28-5"></span>Asper, Markus (2009). The two cultures of mathematics in ancient Greece. In: *The Oxford Handbook of the History of Mathematics*. Ed. by Eleanor Robson and Jacqueline Stedall. Oxford: Oxford University Press, 107– 132.
- <span id="page-28-4"></span>Carvalho, Teresa Nobre de (2012). *O mundo natural asiático aos olhos da Occidente. Contribuição dos textos ibéricos quinhentistas para a construção de uma nova consciência europeia sobre a Ásia*. PhD thesis. University of Lisbon.
- <span id="page-28-9"></span>Gamba, Enrico and Kirsti Andersen (2008). Monte, Guidobaldo, Marchese Del. In: *Complete Dictionary of Scientific Biography. Vol. 23*. Detroit: Charles Scribner's Sons, 174–178.
- <span id="page-28-10"></span>Hsu, Mei-ling (1993). The Qin Maps: A Clue to Later Chinese Cartographic Development. *Imago Mundi* 45:90– 100.
- <span id="page-28-2"></span>Kaulbach, Friedrich (1960). *Die Metaphysik des Raumes bei Leibniz und Kant*. Köln.
- <span id="page-28-6"></span>Maccagni, Carlo (1967a). Contributi alla bibliografia di Giovanni Battista Benedetti. *Physis* 9(3):338–364.
- <span id="page-28-7"></span><span id="page-28-1"></span>(1967b). *Le speculazioni giovanili ``de motu'' di Giovanni Battista Benedetti*. Pisa: Domus Galilaeana. Piaget, Jean (1985). *The Equilibration of Cognitive Structures*. Chicago: University of Chicago Press.
- <span id="page-28-3"></span>Walkowski, Niels-Oliver (2016). *Digital Publications beyond Digital Communication*. Tech. rep. 17. Göttingen: Niedersächsische Staats- und Universitätsbibliothek Göttingen. URL: [http://nbn-resolving.de/urn:nbn:](http://nbn-resolving.de/urn:nbn:de:gbv:7-dariah-2016-3-4) [de:gbv:7-dariah-2016-3-4.](http://nbn-resolving.de/urn:nbn:de:gbv:7-dariah-2016-3-4)
- <span id="page-28-8"></span>Wenk, Erik (2016). *Eine Riesenschweinerei - "Didi & Stulle" komplett*. URL: [http://www.tagesspiegel.de/kultur/](http://www.tagesspiegel.de/kultur/comics/berliner-comic-klassiker-eine-riesenschweinerei-didi-und-stulle-komplett/14742676.html) [comics/berliner- comic- klassiker- eine- riesenschweinerei- didi- und- stulle- komplett/14742676.html](http://www.tagesspiegel.de/kultur/comics/berliner-comic-klassiker-eine-riesenschweinerei-didi-und-stulle-komplett/14742676.html), accessed November 23, 2016.

<span id="page-30-0"></span>**Facsimiles**